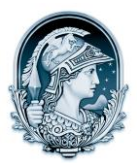

## UNIVERSIDADE FEDERAL DO RIO DE JANEIRO CENTRO DE LETRAS E ARTES **Escola de Belas Artes** Programa de Pós-Graduação em Artes Visuais

LINHA DE HISTÓRIA E CRÍTICA DA ARTE

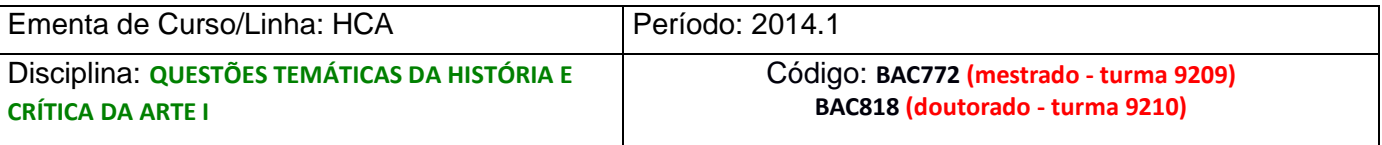

Nome do Curso**: Arte e Sociologia : a construção de um paradigma.**

Professor: **Maria Clara Amado**

EMENTA:

Estudo sobre a arte através de autores que trabalham com o paradigma da interface entre arte e sociedade. O curso está dividido em duas partes: na primeira parte, reflexão da arte através de sua dimensão social. Na segunda parte, discussão e análises , com o apoio teórico dos autores referenciados abaixo, a historiografia da interpretação da sociologia da arte e a aproximação entre ética e estética.

PROGRAMA DO CURSO:

A ser apresentado oportunamente à turma.

BIBLIOGRAFIA BÁSICA:

BASTIDE, Roger. Arte e Sociedade. São Paulo: Editora Nacional, 1979. BURKE, Peter. Testemunha ocular: história e imagem. Tradução Vera Maria Xavier dos Santos; revisão técnica Daniel Aarão Reis Folho. Bauru, SP: EDUSC, 2004. GUYAU, Jean-Marie. A arte do ponto de vista sociológico. São Paulo: Martins Fontes, 2009. HEINICH, Nathalie. A sociologia da Arte. Trad. Maria Ângela Caselatto. Bauru: **EDUSC**, 2008. VELHO, Gilberto (org.). Arte e Sociedade. Ensaios de Sociologia da Arte. Rio de Janeiro: Zahar editores, 1977.